## SD2190B

# 液晶显示光照度及温湿度

# 一体式传感器

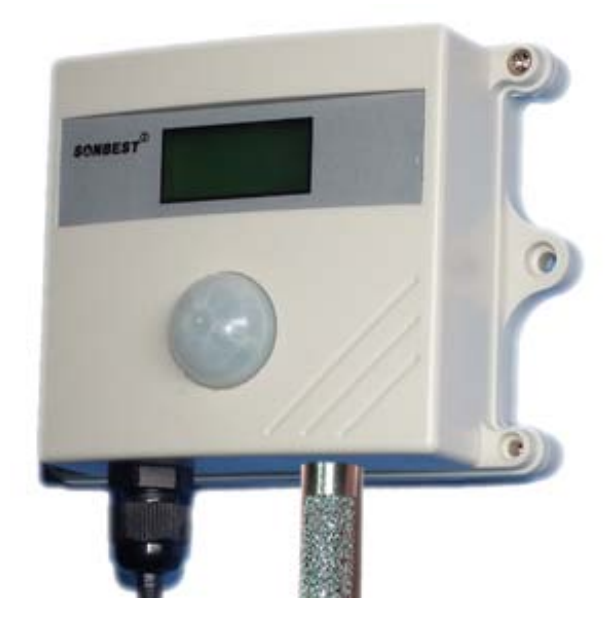

## **SD2190B** 光照度传感器为 **RS485** 总线式光照度及温湿度一体式传感器,采用 **RS485** 接口,标准 **MODBUS-RTU** 协议,可实现多点同时监测,组网并远传。

适用于各种场所,尤其适用于农业大棚、城市照明等场所。

为便于工程组网及工业应用,本模块采用工业广泛使用的 MODBUS-RTU 通讯协议, 支持二次开发。用户只需根据我们的通讯协议即可使用任何串口通讯软件实现模块数 据的查询和设置。

光照度可用照度计直接测量。光照度的单位是勒克斯,是英文 lux 的音译,也可写为 lx。被 光均匀照射的物体,在 1 平方米面积上得到的光通量是 1 流明时,它的照度是 1 勒克斯。有时为 了充分利用光源,常在光源上附加一个反射装置,使得某些方向能够得到比较多的光通量,以增 加这一被照面上的照度。例如汽车前灯、手电筒、摄影灯等。

以下是各种环境照度值: 单位 lux, 黑夜: 0.001—0.02; 月夜: 0.02—0.3; 阴天室内: 5—50; 阴天室外:50—500;晴天室内:100—1000;夏季中午太阳光下的照度:约为 10\*6 次方;阅读书 刊时所需的照度:50—60;家用摄像机标准照度:1400。

#### 技术参数及特点

- 1. 支持主动上传模式
- 2. 设备地址可更改
- 3. 主动上传时间间隔可设置

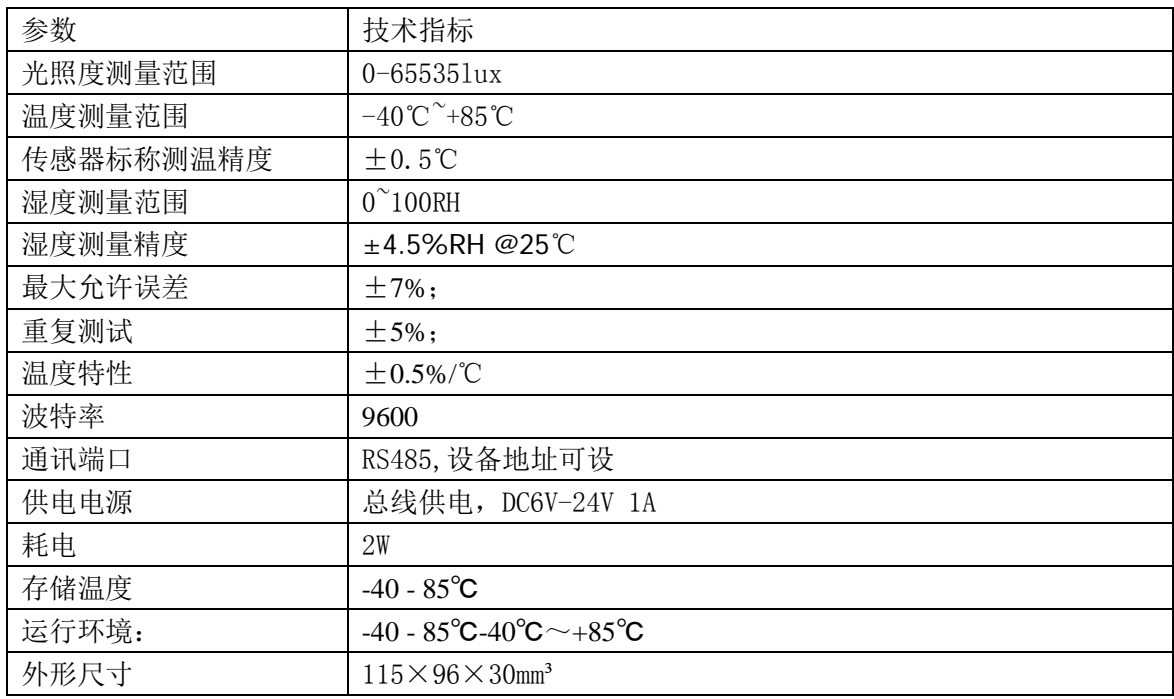

## 使用说明

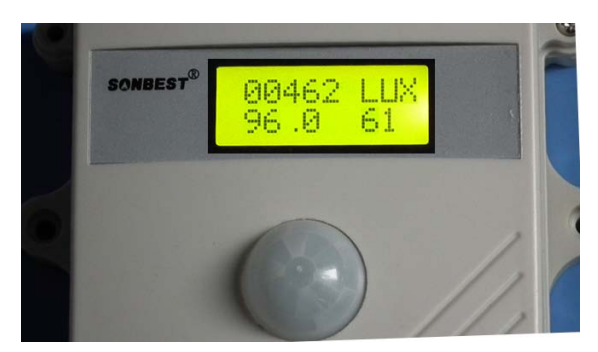

产品面板液晶上排显示光照度,下排左边显示温度,下排右边显示湿度。

#### 1. 接 线

直接使用设备自带的引线,根据颜色提示进行接线

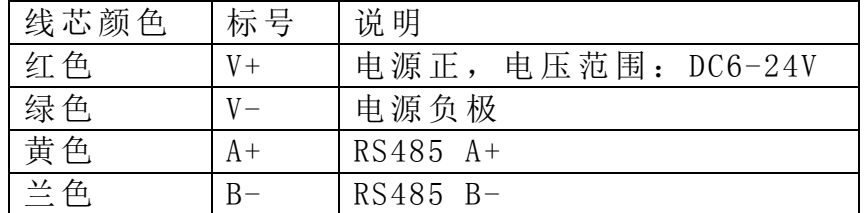

## 2. 设备地址 设 置

通过软件设置,参见通讯协议部分。

## **3.** 安装尺寸

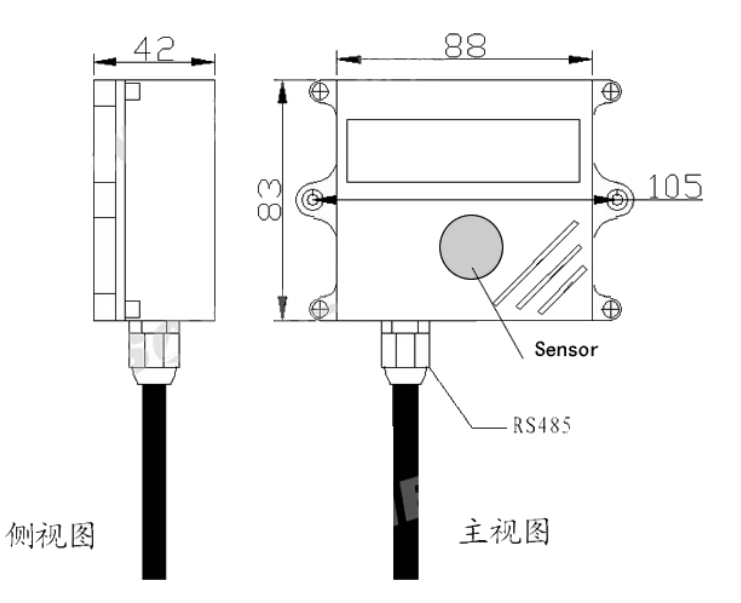

### **3.** 通讯协议

设备所有操作或回复命令都为 16 进制数据。默认通讯波特率:9600,8,n,1。

#### 基本命令格式:

[设备地址][功能码][起始地址:2 字节][数据长度:2 字节][CRC16 校验] 意义如下:

A、设备地址:设备地址范围为 1-35,其中 250 即 0xFA 为通用查询地址,当不知道设 备地址时,可用此通用查询地址进行查询。

B、功能码: 不同的应用需求功能码不同, 比如 3 为查询输入寄存器数据。

C、起始地址:查询或操作寄存器起始地址。

D、数据长度: 读取的长度。

E、CRC 校验:CRC16 校验,高位在前,低位在后。

#### **1**)读取数据**(**功能码为 **0x03 )**

[设备地址][03][起始地址:2 字节][数据长度:3 字节][CRC16 校验]

注: 数据长度为 3 字节,SD2190 光照度传感器值固定为 0x00 03

设备响应:

[设备地址][命令号][返回的字节个数][数据 1][数据 2][CRC16 校验] 响应数据意义如下:

A、返回的字节个数:表示数据的字节个数,也就是数据 1,2...n 中的 n 的值。

B、数据 1…N: 各个传感器的测量值, 每个数据占用两个字节。为整型数据, 温度及 湿度真实值为读出值除以 100。

例如:查询 1 号设备上光照度传感器数据:

发送:01 03 00 00 00 03 05 CB

回应: 01 03 06 0B 1D 09 47 09 4D [CRC 低 8 位][CRC 高 8 位]

上例回复数据中: 01 表地址 1,06 表数据长度为 6 个字节,由于测点数据长度占两个 字节, 比如第 1 个数据为 0B 1D, 折成 10 进制即为: 2845, 即实际值为 2845 流明. 第 2 个数据为 09 47, 折成 10 进制即为:23.75,因模块分辨率为 0.01,该值需除以 100, 即实际温度值为 23.75 度, 同理第 3 个数据: 09 4D 为湿度值, 十进制数据为: 2381, 湿度值为 23.81%RH。

在组态软件中,寄存器对照表:

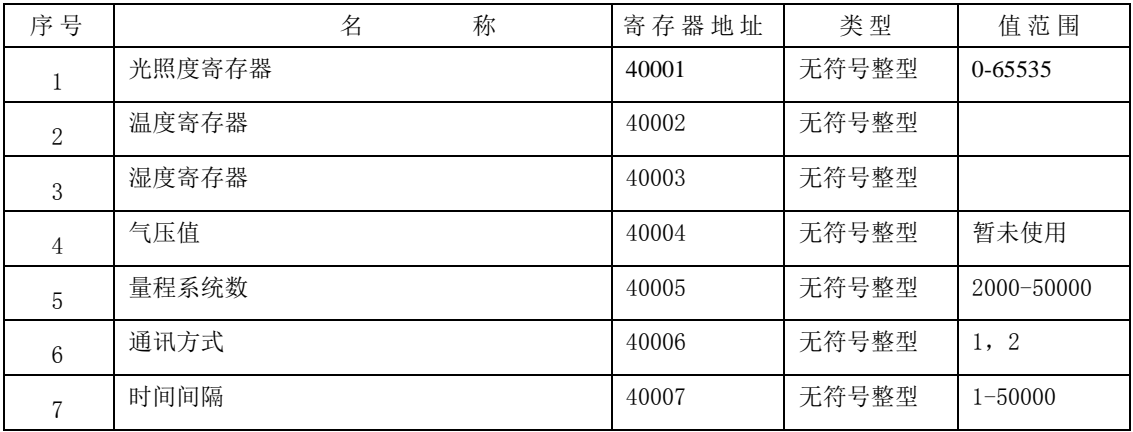

## **2**)更改设备地址(功能号:**0x06** 辅助命令号:**0x**0B )

发送命令格式:

[设备地址][命令号:0x06][ 辅助命令号:**0x**0B] [00 00] [目标地址:占 1 个字节] [CRC16] 说明:

A、目标地址:值范围为 1-35,目标地址与当前地址不能相同。 B、00 00 为十六进制数,为固定值,不可更改。 比如将设备地址 1, 更改为 2, 则命令为: 01 06 B 00 00 02 A 2F 设备响应:02 25 01 02 90 06 设备响应格式: [设备地址][ 查询设备地址命令号] [数据长度:1 字节] [随机字节: 1 字节] [CRC16] 比如:02 25 01 18 11 CD 表明更主后当前设备地址为 02 。

**3**)查询设备地址(功能号:**0x25** 辅助命令号:**0x**02 )

## 若不知道当前设备地址、且总线上只有一个设备时,可以通过此命令查询当前设备 地址。

发送命令格式:

[设备地址:0xFA][命令号:0x25][ 辅助命令号:**0x**02] [00 00 01] [CRC16] 说明:

A、设备地址 0xFA 为通用设备查询地址。

B、00 00 01 为十六进制数,为固定值,不可更改。

比如查询当前设备地址,命令为 FA 25 02 00 00 01 99 FE

设备响应: 02 25 01 18 11 CD

设备响应格式: [设备地址][命令号] [数据长度:1 字节] [随机字节: 1 字节] [CRC16] 比如:02 25 01 18 11 CD 表明设备地址为 02 。

#### **4**)量程缩放系数设置(功能号:**0x06** 辅助命令号:**0x**0A )

## 当数据与用户照度计或标准参照标准有误差时,我们可以通过调整量程缩放系数据 来减小显示误差。

发送命令格式:

[设备地址][命令号:0x06][ 辅助命令号:**0x**0A ] [04] [量程缩放系数] [CRC16] 说明:

A、设备地址:当前设备地址。

B、辅助命令: 为固定值,不可更改。

C、量程缩放系数: 值范围 2000-50000,对应实际系数为 0.2000-5.0000。即可对当前显 示值可缩小 5 倍或放大 5 倍。对应十六进制量程范围为:0x07D0-0xC350

## 如果当前值偏小,建议系数大于 **1**,即该参数大于 **10000,**如果当前值偏大,建议系数 **1**,即该参数小于 **10000**。

比如设置当前传感器量程系数为 0.9621,那写入的值应该为 9621,对应十六进制为 0x 25 95,则设置命令为 01 06 0A 04 25 95 11 2C

设备响应: 01 06 02 25 95 62

设备响应格式: [设备地址][命令号] [数据长度] [参数值] [CRC16]

#### **5**)通讯方式设置(功能号:**0x06** 辅助命令号:**0x**0A )

#### 根据不同的应用需求,我们可以通过更改通讯方式来实现。

发送命令格式:

[设备地址][命令号:0x06][ 辅助命令号:**0x**0A ] [05] [固定值 **1** 或 **2**] [CRC16]

说明:

A、设备地址:当前设备地址。

B、辅助命令: 为固定值,不可更改。

C、固定值 1 或 2: 如果设置的值为 1,那为查询模式,处于查询模式,可随时进行 参数设置,设备只对有效命令进行响应,如果命令不正确,不上传任何数据;当此值 为 2 时, 为兼容模式, 即同时具有查询及主动上传 2 种方式, 在此模式下, 可以进行 数据查询,但不建议对参数进行设置,若需对参数进行设置,建议在开机 20 秒内进 行。

比如设置当前传感器通讯模式为查询模式则命令为:

01 06 0A 05 00 01 5B D3

设备响应: 01 06 02 00 01 79 48

设备响应格式: [设备地址][命令号] [数据长度] [参数值] [CRC16]

比如设置当前传感器通讯模式为兼容模式则命令为:

01 06 0A 05 00 02 1B D2

设备响应: 01 06 02 00 02 39 49

**6**)兼容通讯方式时时间间隔设置(功能号:**0x06** 辅助命令号:**0x**0A )

## 处于兼容方式时,传感器会根据设置的时间间隔主动上传测点数据。本命令是 用来调整此时间间隔的。

发送命令格式:

[设备地址][命令号:0x06][ 辅助命令号:**0x**0A ] [06] [参数值:**100-50000**] [CRC16] 说明:

- A、设备地址:当前设备地址。
- B、辅助命令: 为固定值,不可更改。
- C、参数值:此参数的有效值范围为 100-50000,约为 0.1 秒-50 秒。 比如设置当前传感器上传的时间间隔约为1秒,此参数值为1000,则命令为:
- 01 06 0A 06 03 E8 00 AD
- 设备响应: 01 06 02 03 E8 B8 36

设备响应格式: [设备地址][命令号] [数据长度] [参数值] [CRC16]

### 典型方案

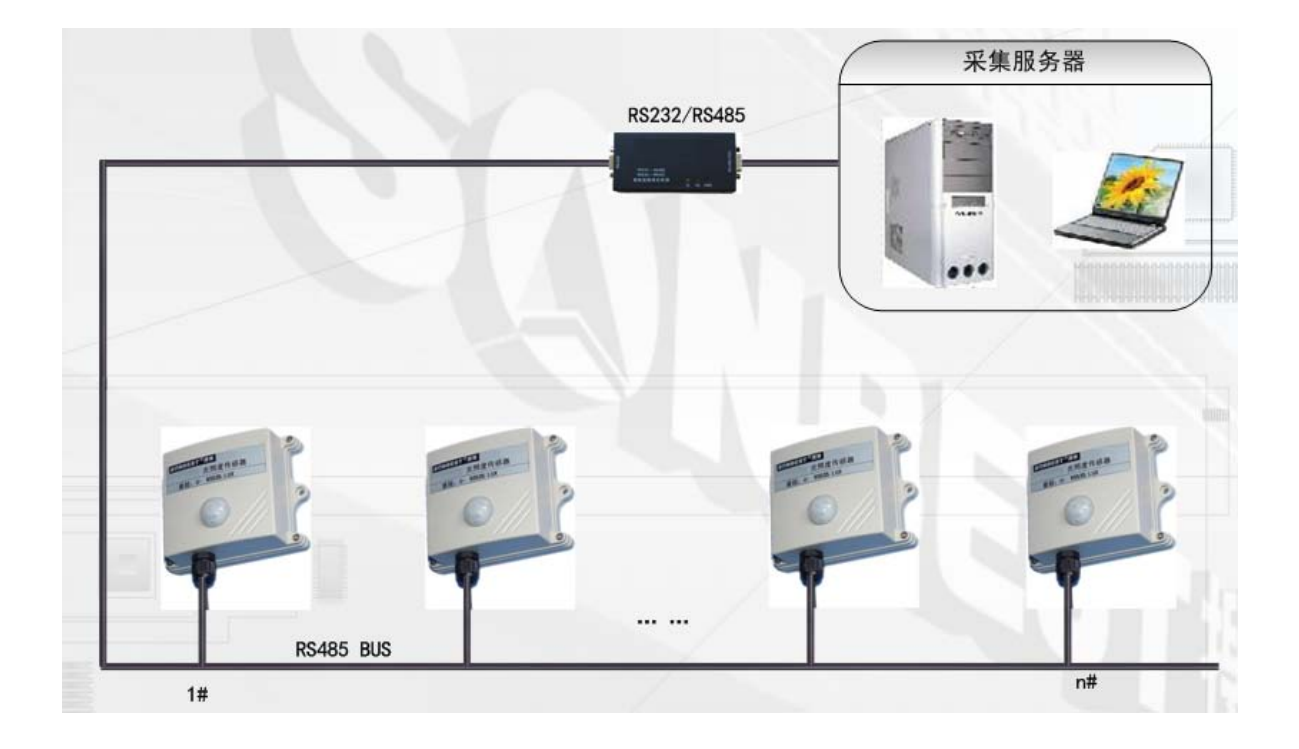

SD2190B 通过 RS485 总线的组网方式,可以将通讯距离延长到最长 1200 米, 可以有效解决最简连接的距离过短问题。

下图是基于 SD2190B 传感器典型光照度监测与控制的 RS485 组网结构图,每个 SD2190B 传感器都有一个节点编号,一个小系统,可以放置 1-15 个 SD2190B 传 感器传感器。因每个 SD2190B 传感器采用宽电源供电,所以整个系统都可以采用 总线供电的方案。

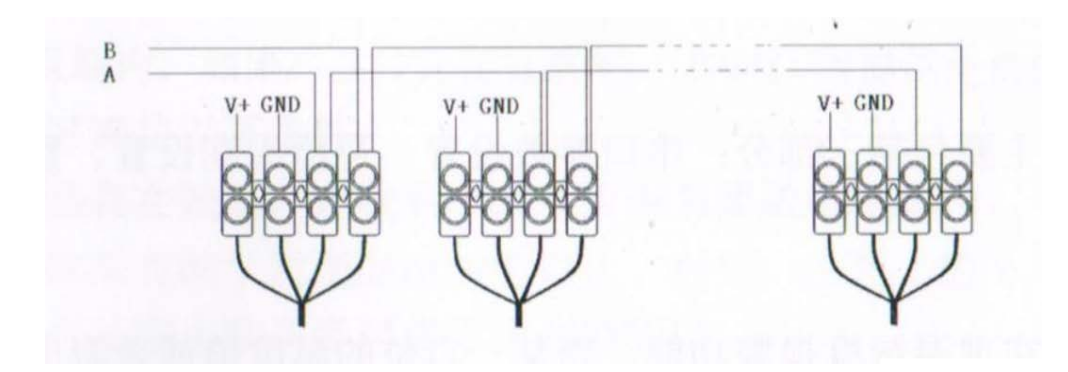

## RS485 组网方案

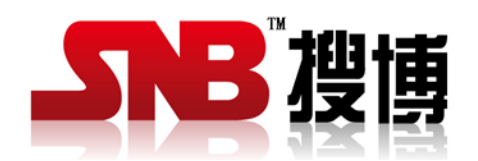

上海搜博实业有限公司 电话:021-51083595 中文网址: http://www.sonbest.com 地址:上海市中山北路 198 号 19 楼